BRUINS\_UVC\_RESPONSE\_VIA\_TP53\_GROUP\_C

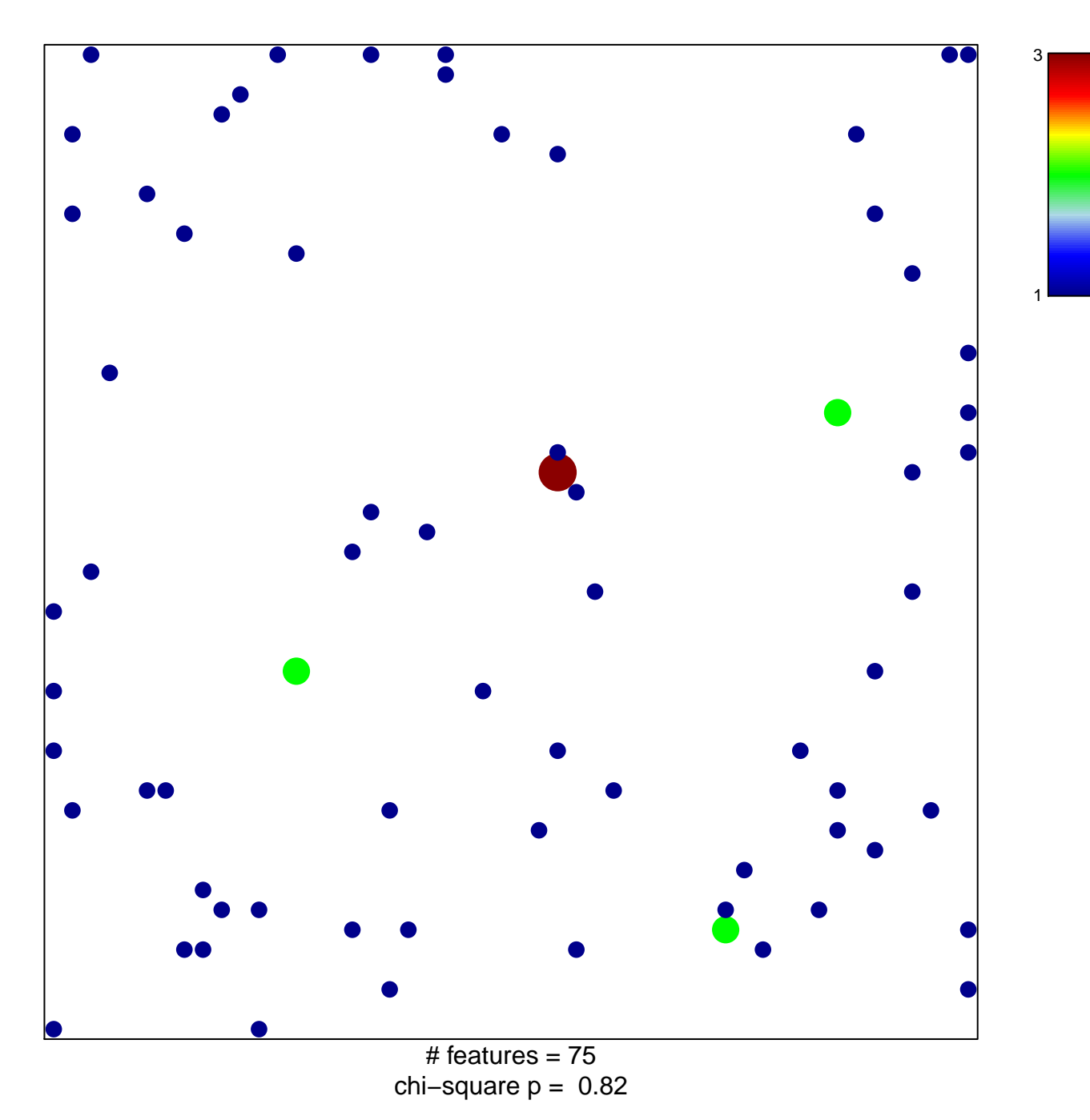

## **BRUINS\_UVC\_RESPONSE\_VIA\_TP53\_GROUP\_C**

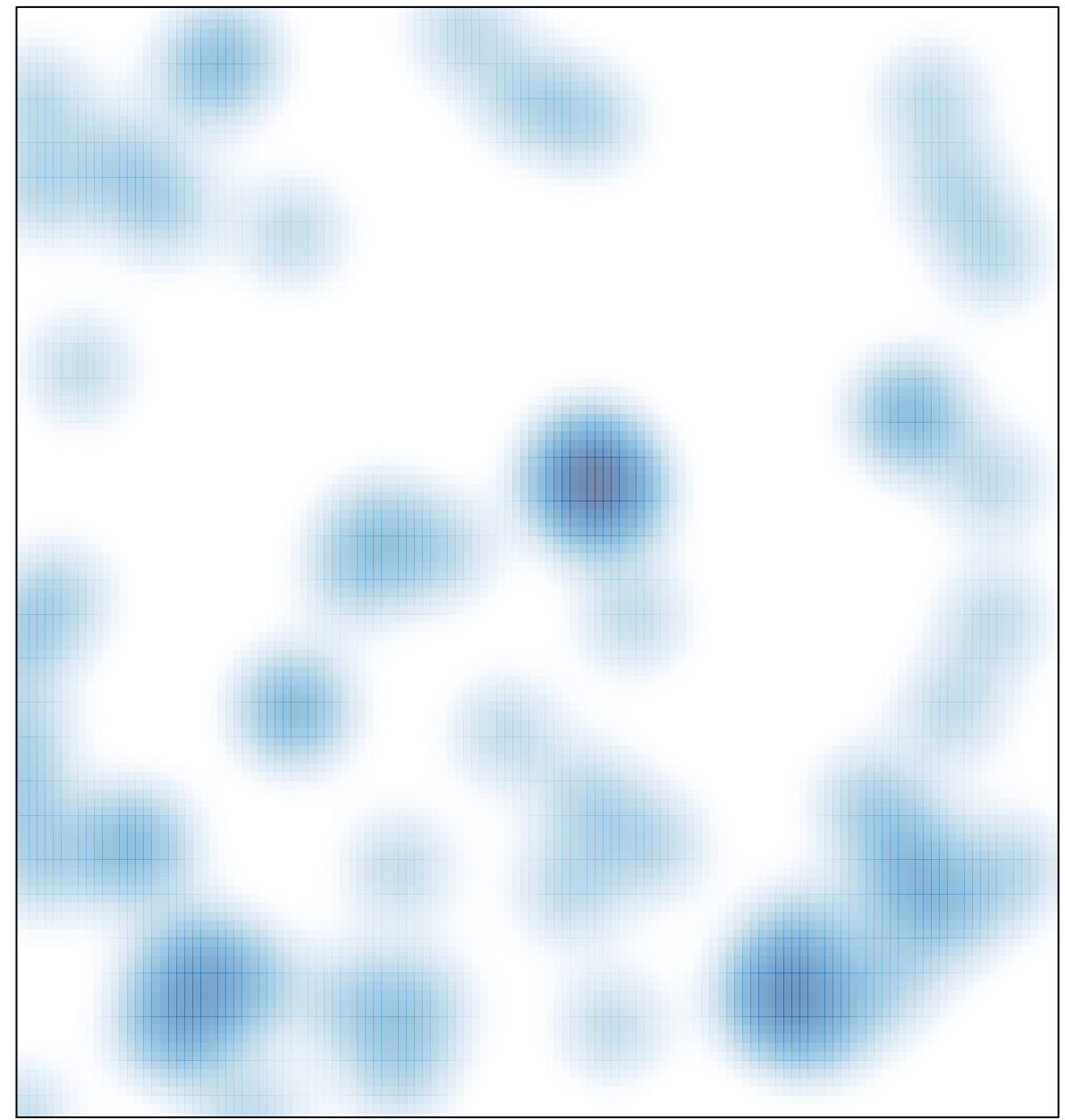

# features =  $75$ , max =  $3$